#### **III.1. Introduction:**

Dans ce chapitre on va développer le modèle numérique résolu par la méthode des volumes finis en utilisant le code commercial ANSYS-CFX. D'abord le modèle statique est validé par la solution obtenue analytiquement du palier infiniment long. Ceci est basé sur le calcul de la force générée ainsi que la pression dans l'alvéole en se donnant une épaisseur du film de lubrifiant fixe. Bien que le maillage d'une géométrie infinie est impossible ; cette configuration est réalisable en utilisant des conditions aux limites adéquates, à savoir : des conditions de symétrie dans la direction infinie. Pour assurer la validité de l'hypothèse de la pression de l'alvéole constante le modèle de la buté très profonde est adopté.

Une série d'études est ensuite effectuée pour optimiser le modèle statique numérique du palier infiniment long pour accélérer les calculs tout en assurant une bonne convergence. En matière de maillage l'étude commence par un maillage très dense. Ce maillage est modifié pour avoir une densité inférieure et le calcul statique est refait. Ce processus est répété jusqu'à la divergence. Le maillage de la dernière étude convergente est considéré pour la suite des études.

Après la validation et l'optimisation, le modèle réaliste de la butée à géométrie finie est étudié.

#### **III.2. Le modèle de la butée infiniment longue statique découplé:**

Pour le calcul numérique on adopte les mêmes caractéristiques physiques du fluide et de la structure solide (grain mobile) de l'étude analytique du chapitre précédent. On adopte aussi le modèle de la butée très profonde à fin d'assurer la validité de l'hypothèse de la pression constante de l'alvéole. En effet, la profondeur de l'alvéole est plus que 152 fois l'épaisseur du film lubrifiant.

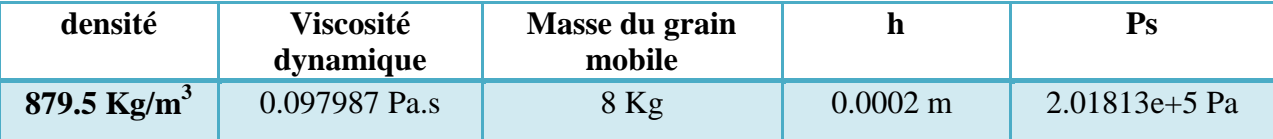

**Tableau III.1:** Les caractéristiques physiques du fluide et de la structure de l'étude analytique (Chapitre II).

Les maillages sont réalisés en utilisant le module ICEM-CFD du logiciel ANSYS. Vu la régularité de la géométrie un maillage structuré à base d'élément hexaédriques est adopté. Un soin spécial est donné aux zones suivantes :

- L'épaisseur du film mince avec plus de 10 éléments
- La paroi de la résistance hydraulique pour bien caractériser la couche limite visqueuse.
- Les parois de l'alvéole pour les même raisons que précédemment.

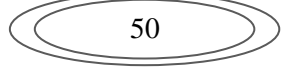

- Les zones de transitions par augmentation graduelle des tailles des éléments.
- Un maillage relativement grossier est adopté dans la direction de la longueur infinie vu qu'aucun changement des propriétés thermodynamiques (pression) n'est prévu.

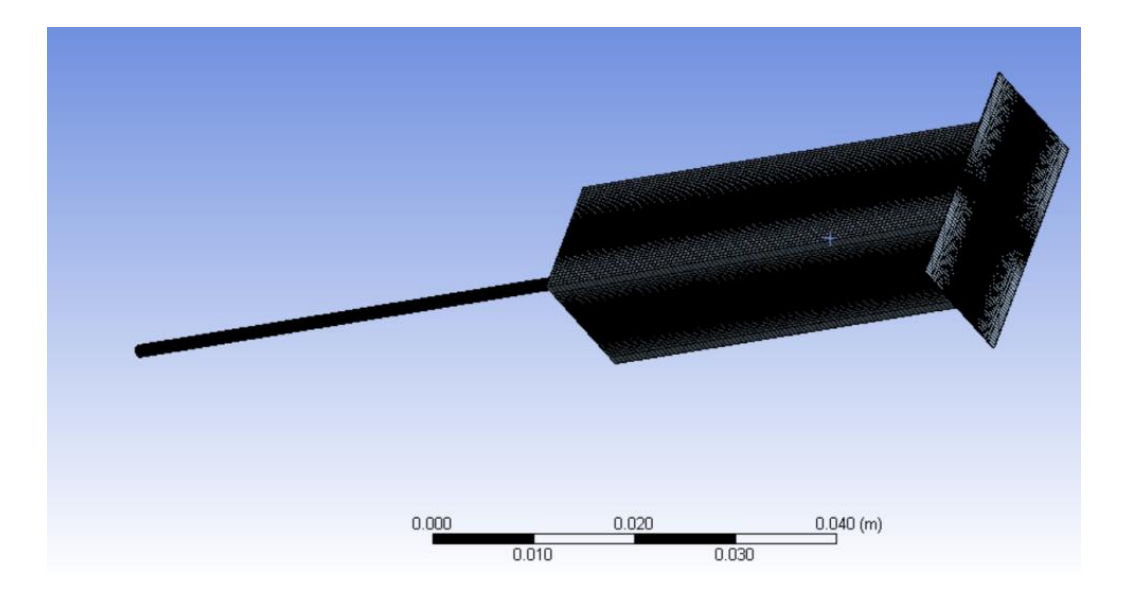

**Figure III.1:** Maillage de la butée profonde : 601588 nœuds, 576948 éléments, qualité : inclinaison Max : 0.50222, et inclinaison Min : 3.474e-005

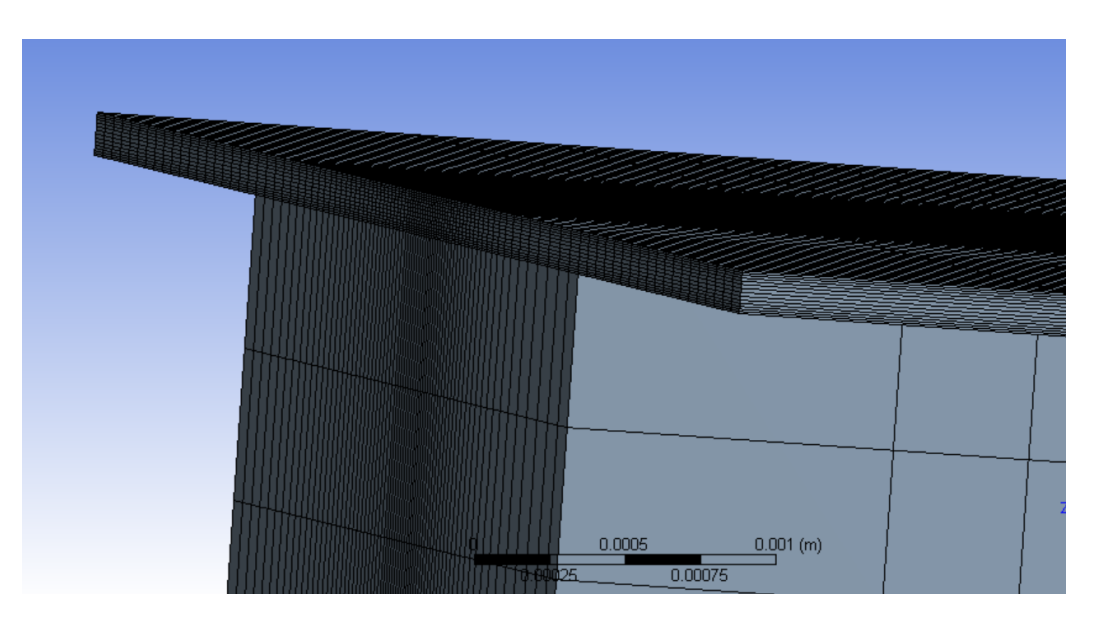

**Figure III.2:** Même maillage, agrandissement de la zone du film mince

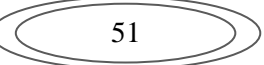

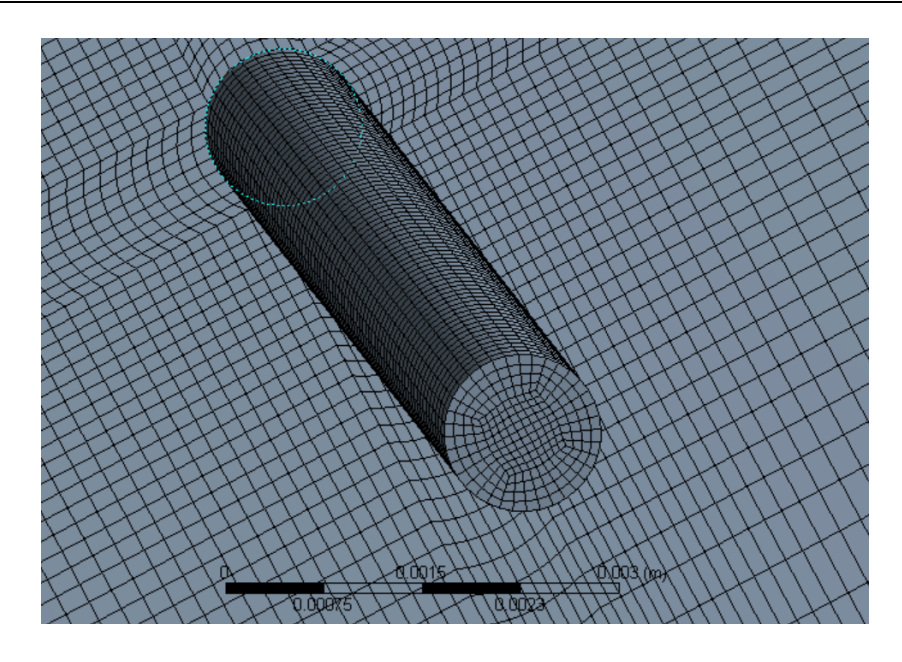

**Figure III.3:** Même maillage, agrandissement de la zone de la résistance hydraulique

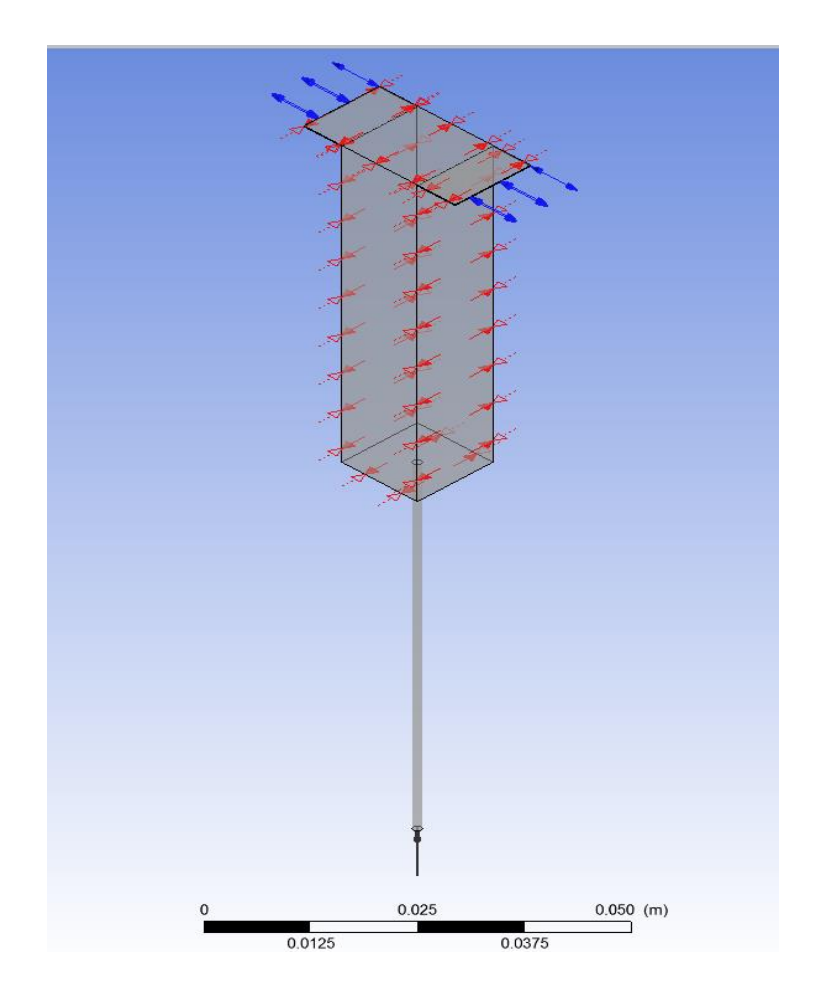

**Figure III.4:** Les conditions aux limites

Les résultats obtenus numériquement ainsi que ceux obtenus analytiquement sont représentés dans le chapitre suivant.

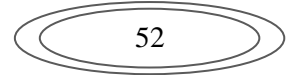

## **III.3. L'optimisation du modèle statique découplé :**

L'optimisation est faite sur la base du maillage ainsi que sur le nombre d'itération max. Trois maillages sont considérés :

- 1. Un maillage dense, avec : 601588 nœuds, 576948 éléments, qualité : inclinaison Max : 0.50222, et inclinaison Min : 3.474e-005
- 2. Un maillage de densité moyenne, avec : 176628 nœuds, 165508 éléments, qualité : inclinaison Max : 0.50222, et inclinaison Min : 5.8751e-005
- 3. Un maillage de faible densité, avec : 86173 nœuds, 79728 éléments, qualité : inclinaison Max : 0.50222, et inclinaison Min : 8.2532e-005

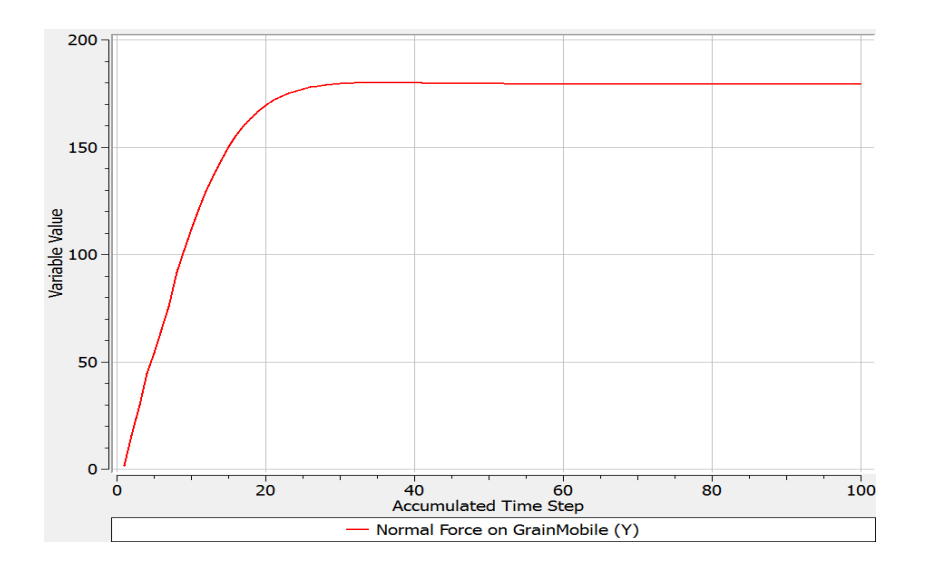

**Figure III.5:** Bonne convergence du maillage dense

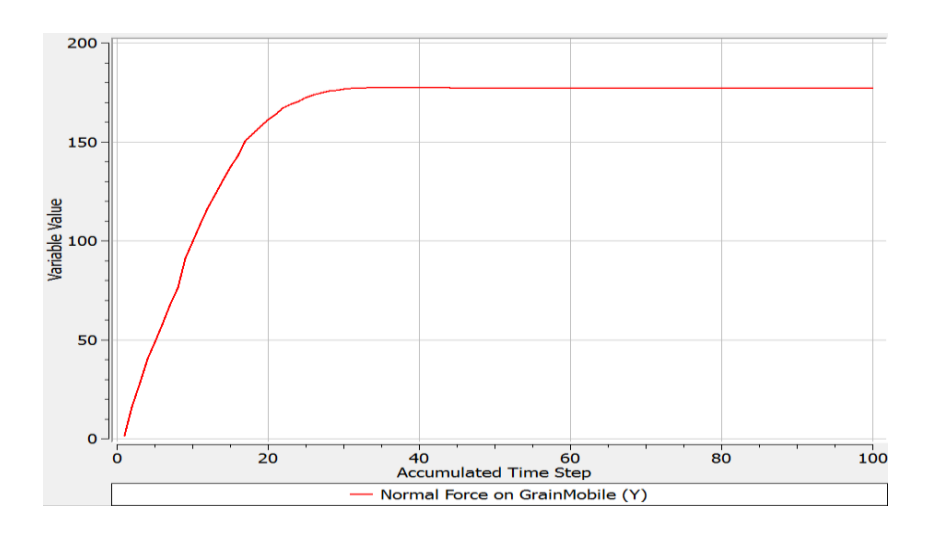

**Figure III.6:** Bonne convergence du maillage moyen

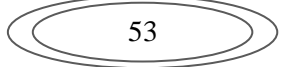

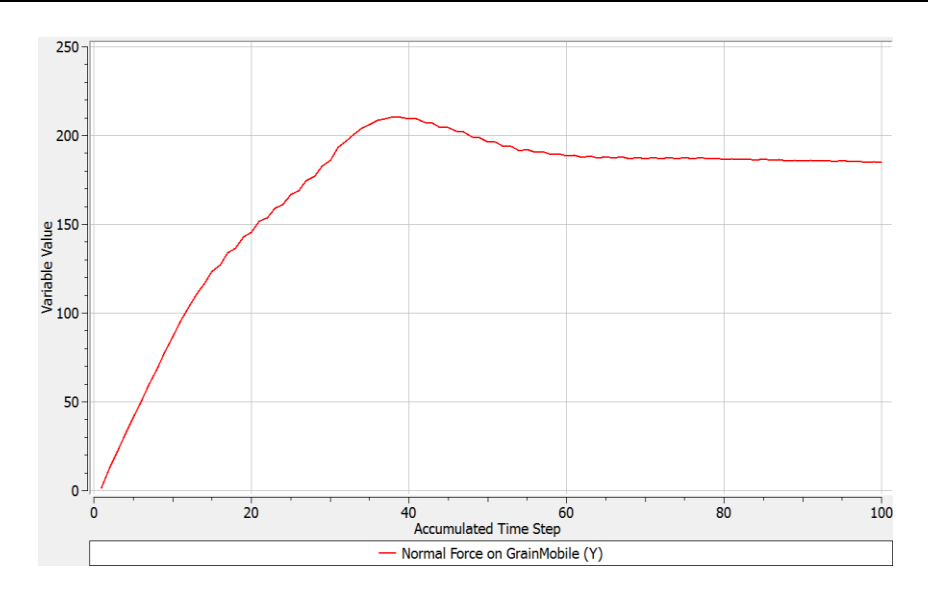

**Figure III.7:** Mauvaise convergence du maillage grossier

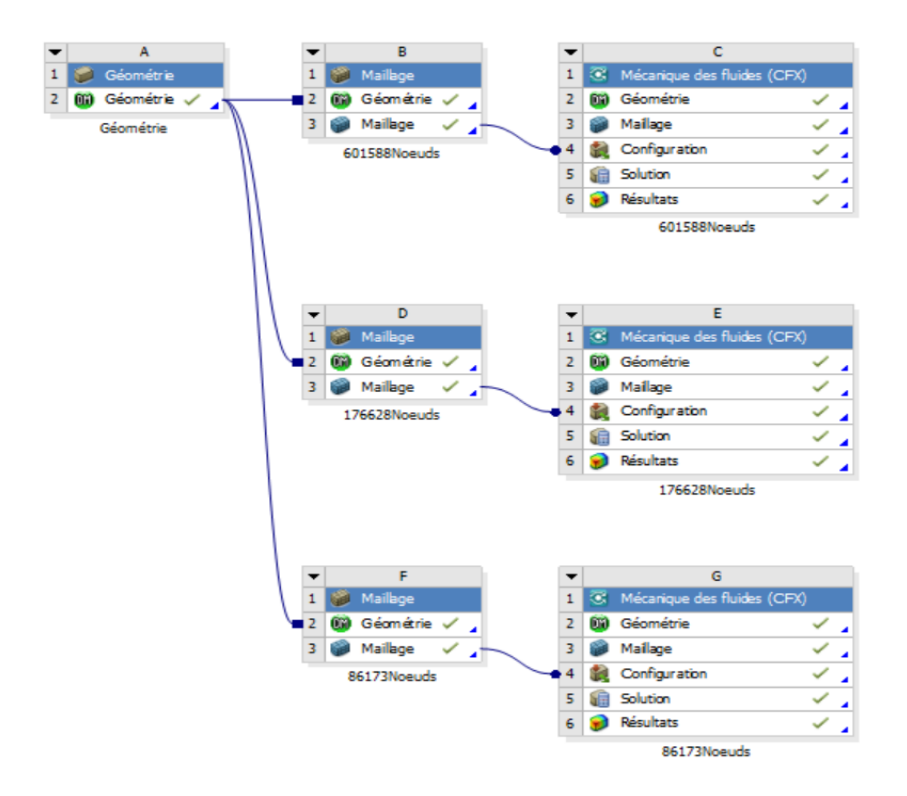

**Figure III.8:** La configuration sous ANSYS-Workbench

## **III.4. Le modèle couplé de la butée infiniment longue en régime permanent:**

ANSYS offre deux possibilités pour modéliser les phénomènes couplés:

- Fluide avec solide élastique
- Fluide avec solide parfaitement rigide

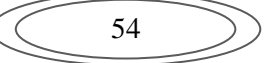

Puisque le grain mobile est extrêmement peu déformable on adoptera la deuxième option, ou ce qu'on appelle *Rigid Body simulation*.

L'épaisseur du film n'est pas prédéfinie, elle est choisie arbitrairement et il appartient au solveur (CFX) de trouver la position d'équilibre par schéma itératif. Plus de détails peuvent être trouvés dans le premier chapitre.

5 configurations de densité de maillage sont réalisées :

- 1. 601588 nœuds,
- 2. 176628 nœuds,
- 3. 72700 nœuds,
- 4. 36056 nœuds
- 5. et 13204 nœuds.

Même avec le maillage le plus faible on arrive à obtenir de convergence. Mais, aboutir à la solution analytique, force sur le grain mobile d'environ 80N, nécessite plus d'itérations.

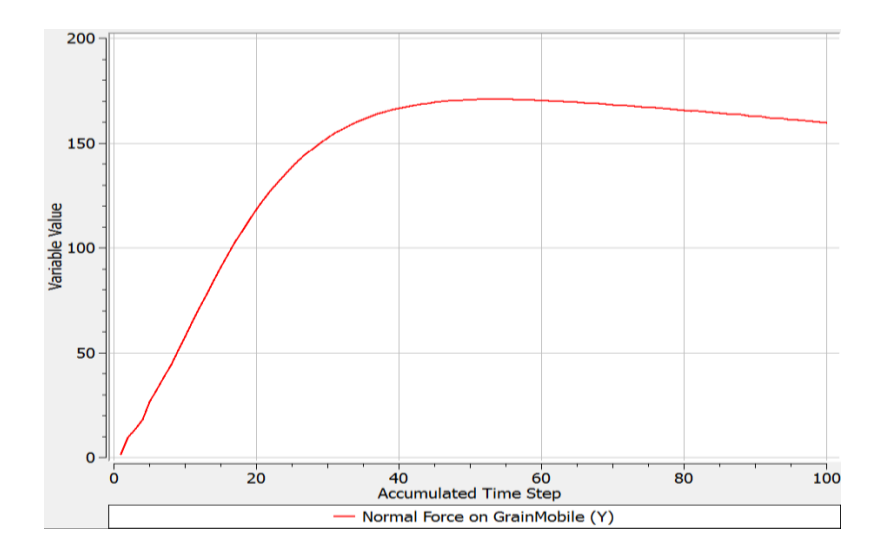

**Figure III.9:** Convergence de la force pour le modèle à 13204 nœuds après 100 itérations.

En augmentant le nombre d'itération on voit clairement que la convergence vers la solution analytique est obtenue

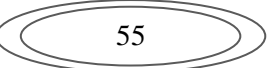

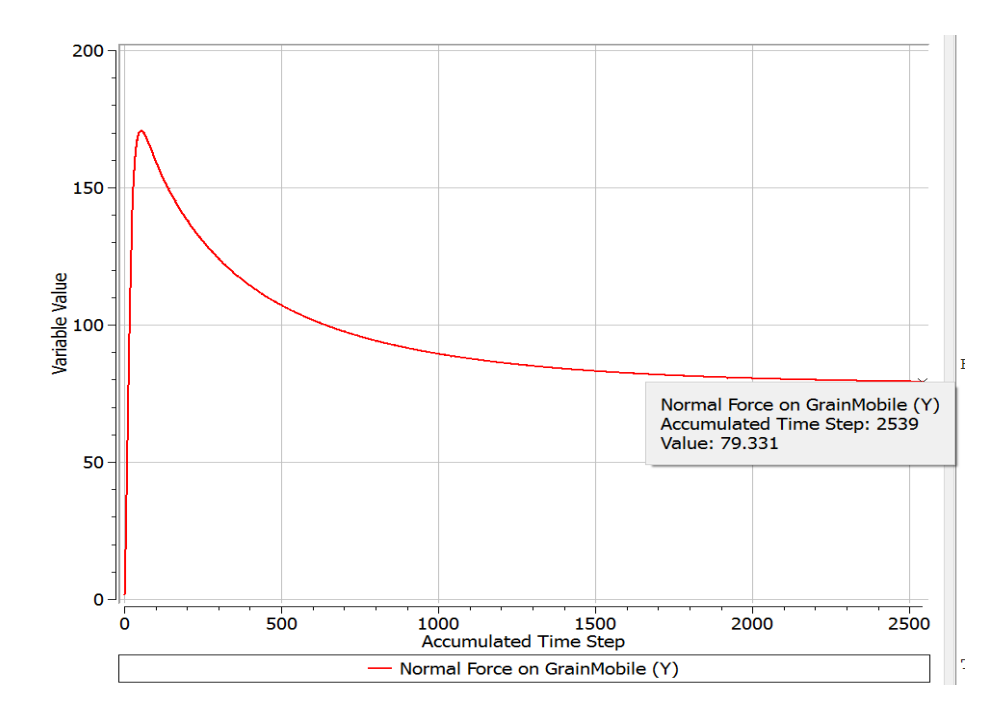

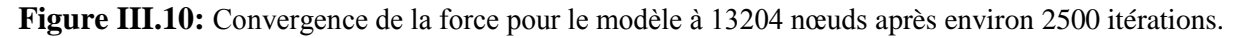

### **III.5. Le modèle couplé de la butée de longueur finie en régime permanent:**

Après avoir validé le modèle infiniment long, on traite dans ce paragraphe le cas du modèle de longueur finie. La butée est considérée carrée avec la même largeur du modèle infinie.

La profondeur de l'alvéole est aussi modifiée. Pour représenter une situation réaliste la profondeur de l'alvéole est égale à 8 fois l'épaisseur du film lubrifiant.

En ce qui concerne le maillage, les mêmes stratégies citées dans le paragraphe précédent sont adoptées, excepté le dernier point, car la longueur de l'alvéole est finie.

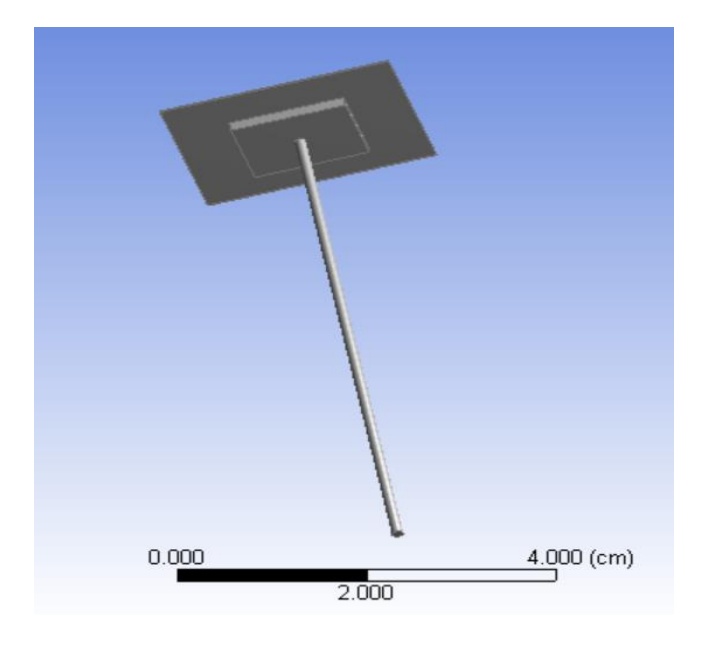

**Figure III.11:** Géométrie de l'alvéole de longueur finie.

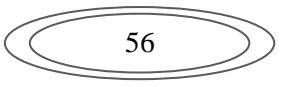

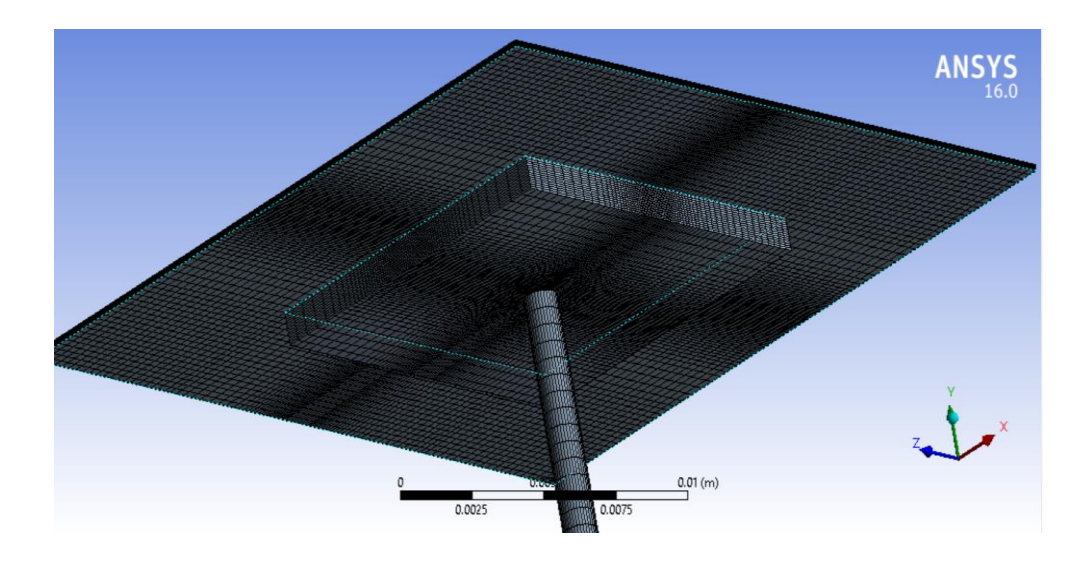

**Figure III.12:** Maillage de l'alvéole de longueur finie.

Le tableau ci-dessous représente les cinq configurations de densité du maillage qui sont réalisés.

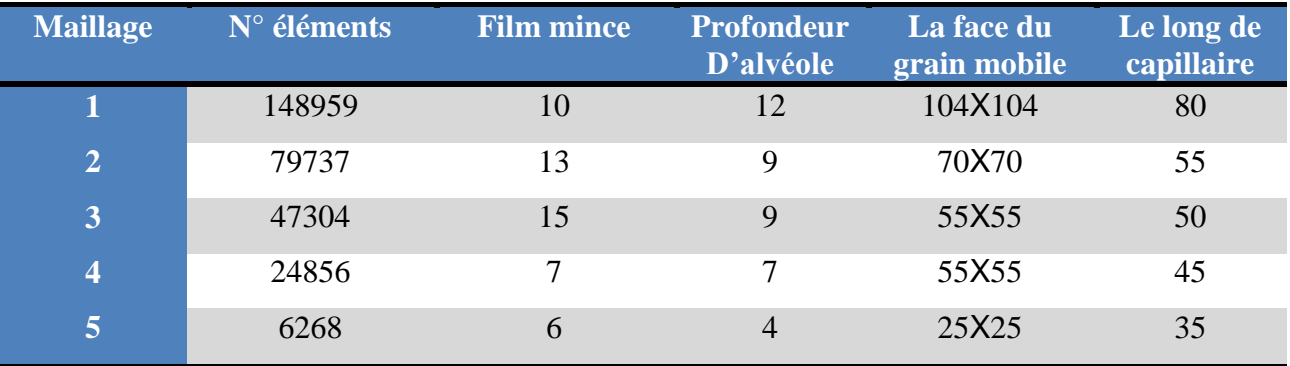

**Tableau III.2:** les configurations de densité du maillage adoptées pour l'étude du modèle couplé d'alvéole finie.

Une convergence similaire au cas précédent est obtenue.

# **III.6. Le modèle couplé de la butée de longueur finie en régime transitoire (dynamique):**

Apres le modèle stationnaire statique, on traite dans ce paragraphe le cas transitoire dynamique de la butée de longueur finie. L'épaisseur du film est prise arbitraire tout en gardant la même profondeur de l'alvéole.

Ici, vu les ressources **énormes** nécessaires pour le calcul, seulement deux configurations de maillage sont considérées. Les temps de calcul sont de l'ordre de dizaines d'heures et la taille des fichiers de l'ordre de dizaines de Gigabits (pour la première configuration la simulation d'un phénomène qui dure 1 seconde a généré un fichier d'environ 55 Gigabits):

1. Maillage relativement dense à 200 280 nœuds

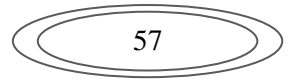

2. Maillage relativement faible à 42 928 nœuds

Les deux configurations donnent des résultats similaires. Le grain mobile fait quelques oscillations est se stabilise autour de la position qui génère une force égale à son poids ; environ 80N. Le calcul dynamique transitoire converge vers la solution du régime permanent.

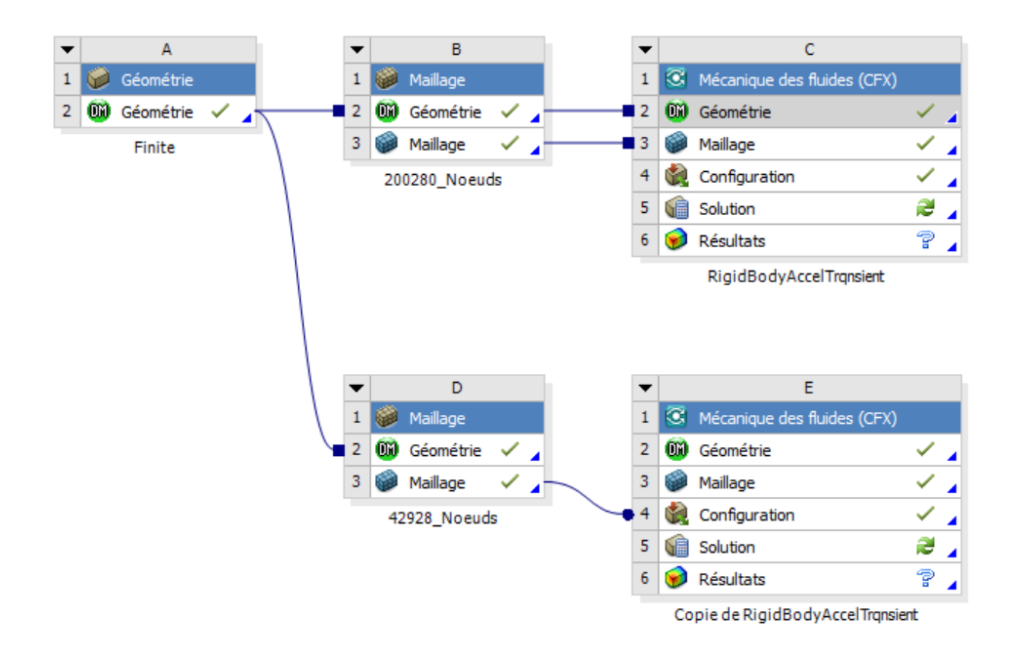

**Figure III.13:** configuration de l'étude sur ANSYS Workbench

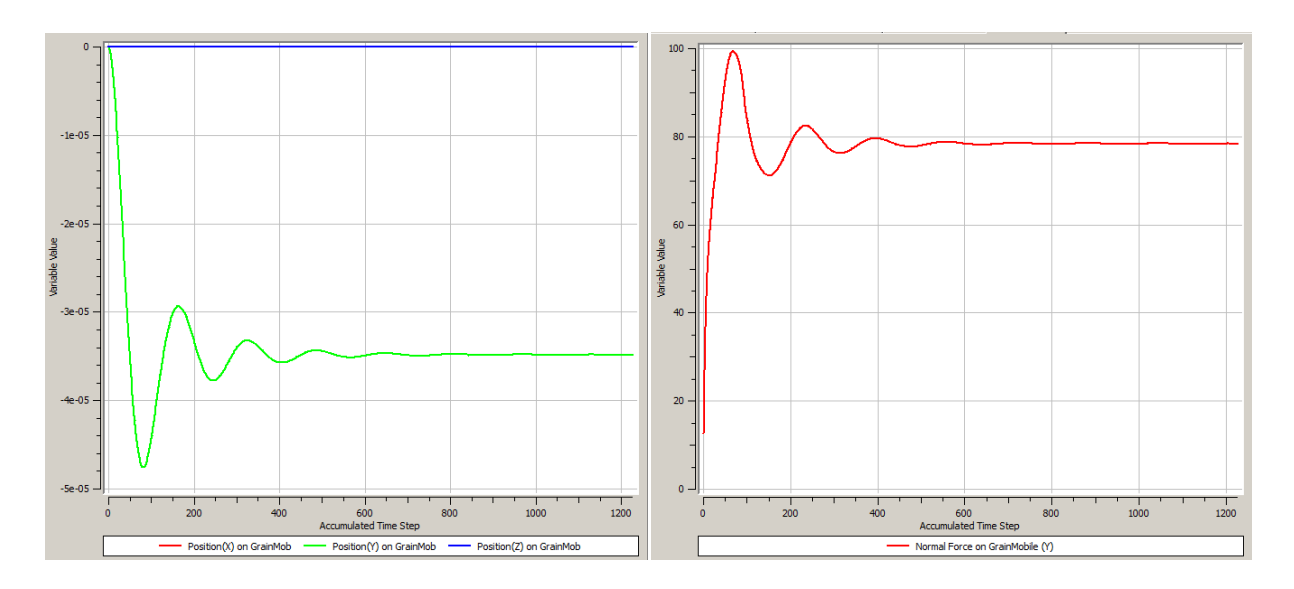

**Figure III.14:** Stabilité du grain mobile après quelques oscillations. A gauche la position du grain mobile, à droite la force générée par le fluide sur le grain mobile.

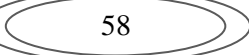